## **Internet Radio**

Model No.: MA-336D Power Input: DC 5V == 1A FCC ID: 2ABD3-MA336N Made in China Importer Name: Ocean Digital Technology Ltd. Importer Address: XXX

 $\epsilon$ 

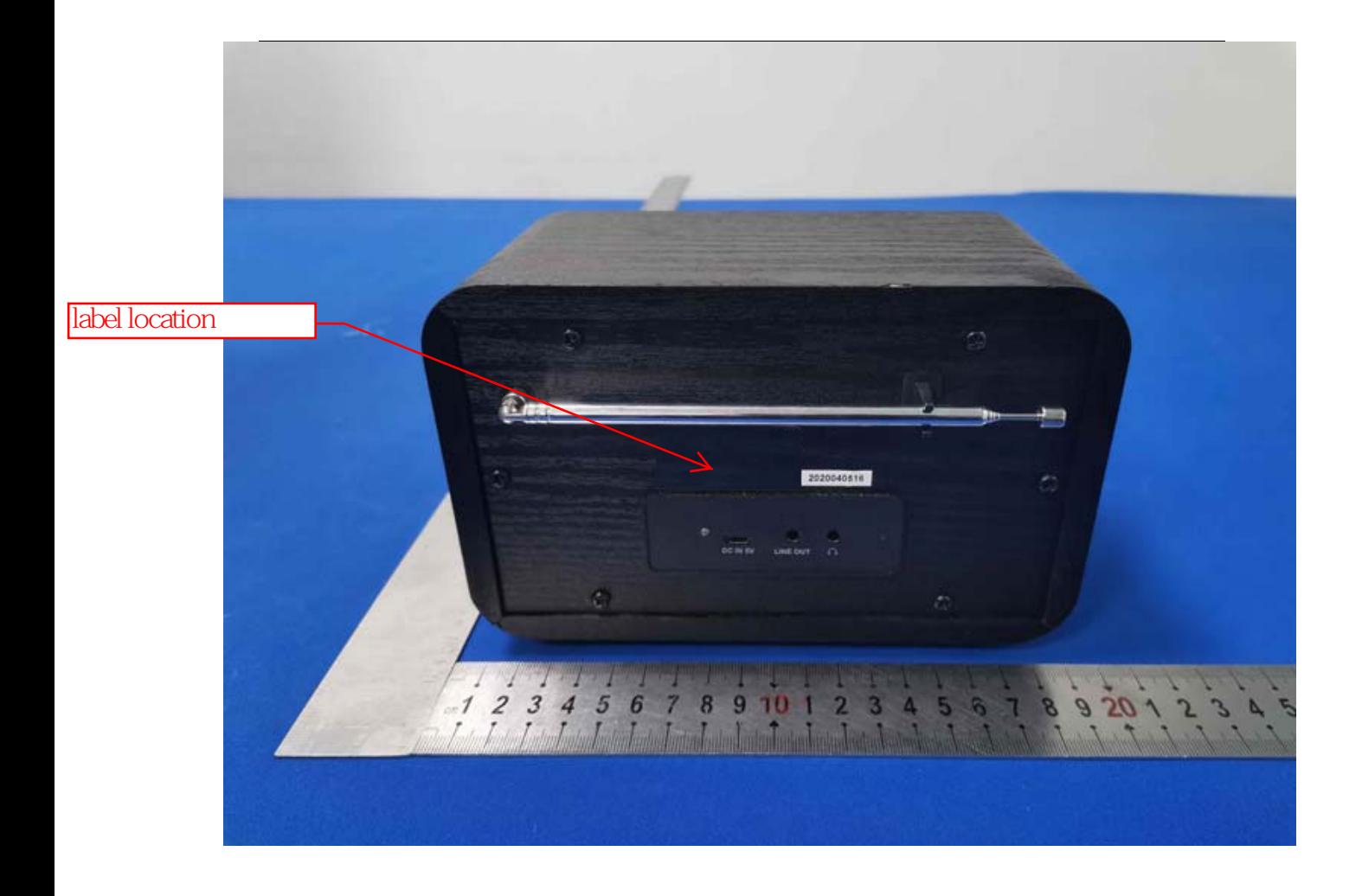